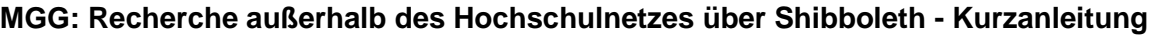

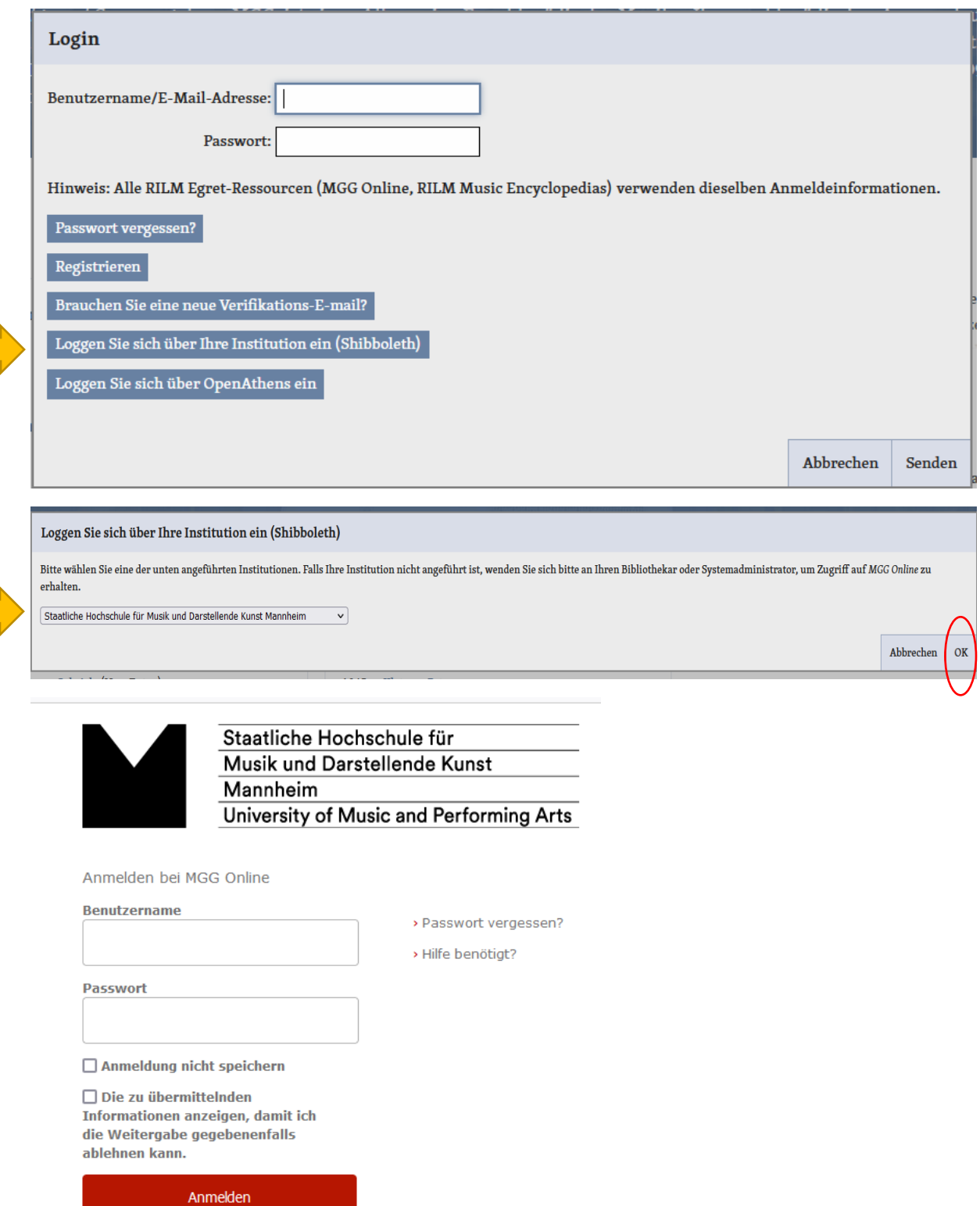

Hier geben Sie Ihre Zugangsdaten für Hochschulangehörige ein, mit denen Sie sich auch in das WLAN der Musikhochschule einwählen.

<https://www.mgg-online.com/help?which=faq&id=017-ezproxyQ>